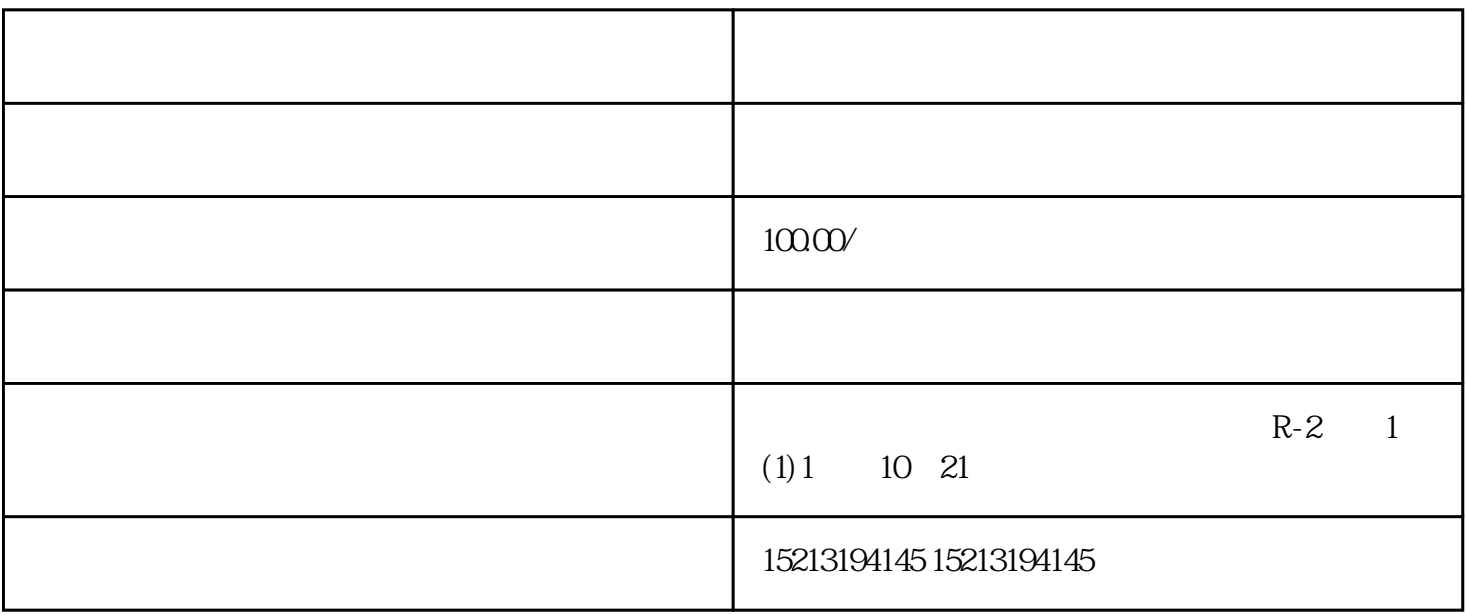

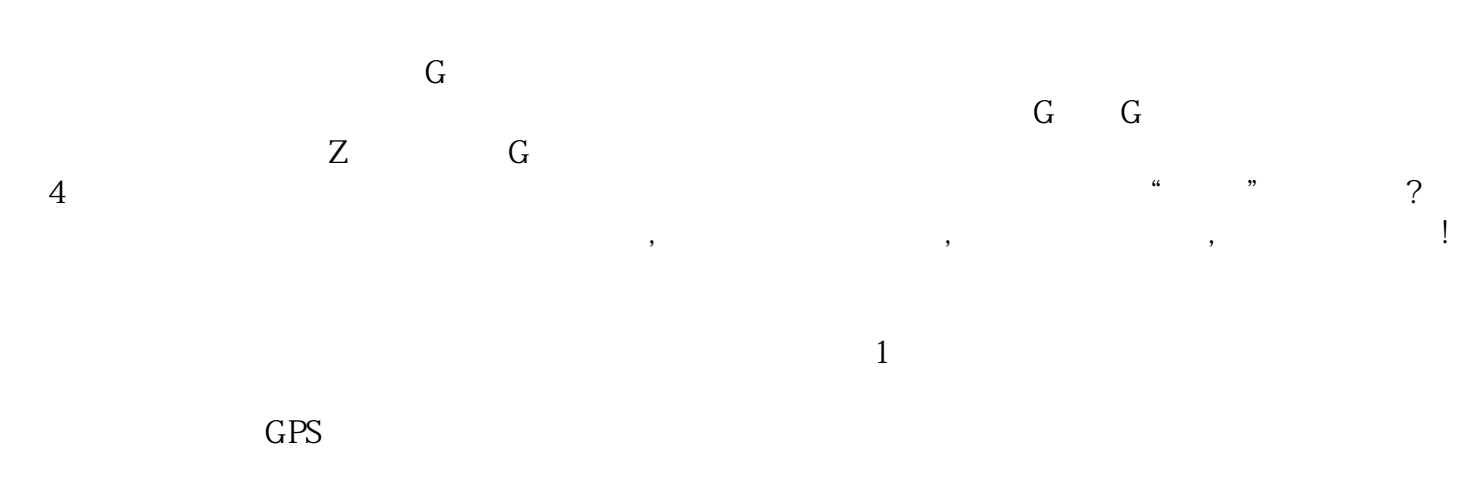

 $3<sub>1</sub>$